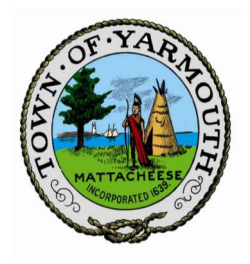

## FINANCE COMMITTEE AGENDA SEPTEMBER 30, 2020, 6:00 PM YARMOUTH TOWN HALL HEARING ROOM

## NOTE: THIS IS A REMOTE PARTICIPATION MEETING

Pursuant to Governor Baker's March 12, 2020, Order Suspending Certain Provisions of the Open Meeting Law, G.L. 30A, § 18, and the Governor's March 15, 2020, Order imposing a limitation on the number of people that may gather in one location, this meeting will be conducted via remote participation. Specific information such as instructions and guidelines for remote by members of the public and/or parties with a right and/or requirement to attend this meeting can be found on the Town website at www.yarmouth.ma.us For the public portion of this meeting, members of the public who wish to watch/listen and participate in the meeting may do so in the following manner:

- 1. Watch a live stream on Yarmouth's YouTube Channel located at the following link: https://www.youtube.com/channel/UCgQ1QFZevmoqW5Mz2PnWKpA/ Join the meeting hosted in Zoom by using the following link:
	- https://us02web.zoom.us/j/88356822626?pwd=aXlKN1ZiR1RqVjBxcFpGdHhsL1BMUT09
- 2. Audio, video and screen sharing functions will be disabled during the public session. Request to participate by using the "raise hand" function. (meeting ID: 883 5682 2626 / password: 736790)
- 3. You may also listen to the meeting by calling in on a phone to either 1-253-215-8782 or 1-301-715-8592 and enter the (meeting ID: 883 5682 2626 / password: 736790). Audio, video and screen sharing functions will be disabled. Smart phone callers may be able to participate by using the "raise hand" function. Land line callers will be able to listen, but not participate verbally. All callers, or viewers may participate and provide public comment by using a designated email indicated below.
- 4. You may submit comments to the Town using the following email: publiccomment@yarmouth.ma.us. This email will be monitored by a moderator who will alert the Board Chair of relevant comments.
- 5. Meeting materials are attached to this agenda, available online at yarmouth.ma.us/Agenda Center, and will be displayed at the online meeting. It is recommended that phone participants access materials in advance of the meeting. 6. Please follow the following general instructions:
	- a. Keep your phone muted at all times when not talking;
		-
		- b. Do not use speakerphone;<br>c. Do not use Bluetooth device Do not use Bluetooth devices:
		- d. Mute all background noise;
		- e. Mute the livestream feed and use only the telephone audio;
		- f. Please do not speak until the chair or the meeting moderator asks for public comments or questions.

No in-person attendance of members of the public will be permitted. The measures stated above follow the emergency order of the Governor for remote participation. Meetings will be broadcast on Channel 18 as soon as possible after the close of the meeting.

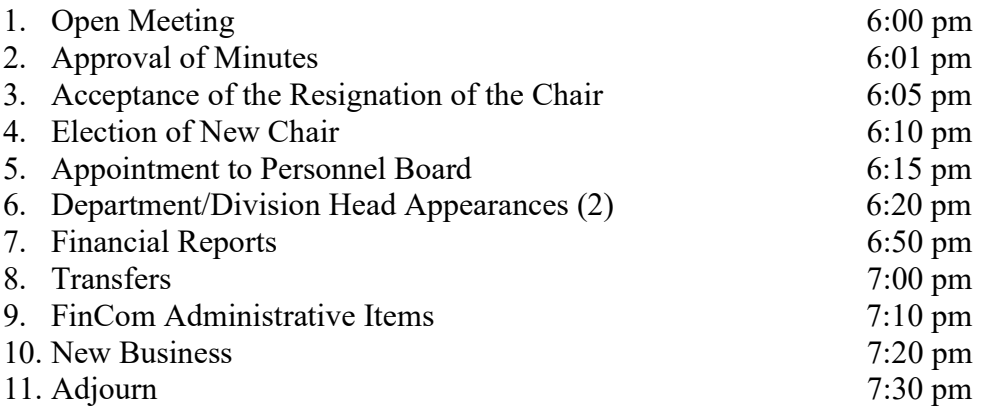

(Times approximate)

Per M.G.L.: All town and school boards, committees, commissions, and authorities shall post a notice of every meeting at least 48 hours prior to such meeting, excluding Saturdays, Sundays, legal holidays. Notice shall contain a listing of topics/agenda that the chair reasonably anticipates will be discussed at the meeting.

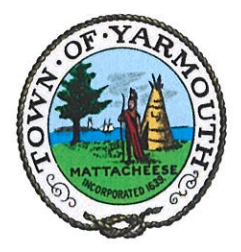

## **FINANCE COMMITTEE AGENDA** SEPTEMBER 30, 2020, 6:00 PM **YARMOUTH TOWN HALL YARMOUTH TOWN CLERK HEARING ROOM** "20SEP28PW1:17 REC

## **NOTE: THIS IS A REMOTE PARTICIPATION MEETING**

Pursuant to Governor Baker's March 12, 2020, Order Suspending Certain Provisions of the Open Meeting Law, G.L. 30A, § 18, and the Governor's March 15, 2020, Order imposing a limitation on the number of people that may gather in one location, this meeting will be conducted via remote participation. Specific information such as instructions and guidelines for remote by members of the public and/or parties with a right and/or requirement to attend this meeting can be found on the Town website at www.yarmouth.ma.us For the public portion of this meeting, members of the public who wish to watch/listen and participate in the meeting may do so in the following manner:

- $1.$ Watch a live stream on Yarmouth's YouTube Channel located at the following link: https://www.youtube.com/channel/UCgQ1QFZevmoqW5Mz2PnWKpA/ Join the meeting hosted in Zoom by using the following link:
	- https://us02web.zoom.us/j/88356822626?pwd=aXlKN1ZiR1RqVjBxcFpGdHhsL1BMUT09
- Audio, video and screen sharing functions will be disabled during the public session. Request to participate by using 2. the "raise hand" function. (meeting ID: 883 5682 2626 / password: 736790)
- You may also listen to the meeting by calling in on a phone to either 1-253-215-8782 or 1-301-715-8592 and enter the 3 (meeting ID: 883 5682 2626 / password: 736790). Audio, video and screen sharing functions will be disabled. Smart phone callers may be able to participate by using the "raise hand" function. Land line callers will be able to listen, but not participate verbally. All callers, or viewers may participate and provide public comment by using a designated email indicated below.
- 4. You may submit comments to the Town using the following email: publiccomment@yarmouth.ma.us. This email will be monitored by a moderator who will alert the Board Chair of relevant comments.
- 5. Meeting materials are attached to this agenda, available online at yarmouth.ma.us/Agenda Center, and will be displayed at the online meeting. It is recommended that phone participants access materials in advance of the meeting. 6.
	- Please follow the following general instructions:
		- Keep your phone muted at all times when not talking; a.
			- $b$ . Do not use speakerphone;
			- Do not use Bluetooth devices; C.
			- Mute all background noise; d.
			- Mute the livestream feed and use only the telephone audio; e.
			- $f$ Please do not speak until the chair or the meeting moderator asks for public comments or questions.

No in-person attendance of members of the public will be permitted. The measures stated above follow the emergency order of the Governor for remote participation. Meetings will be broadcast on Channel 18 as soon as possible after the close of the meeting.

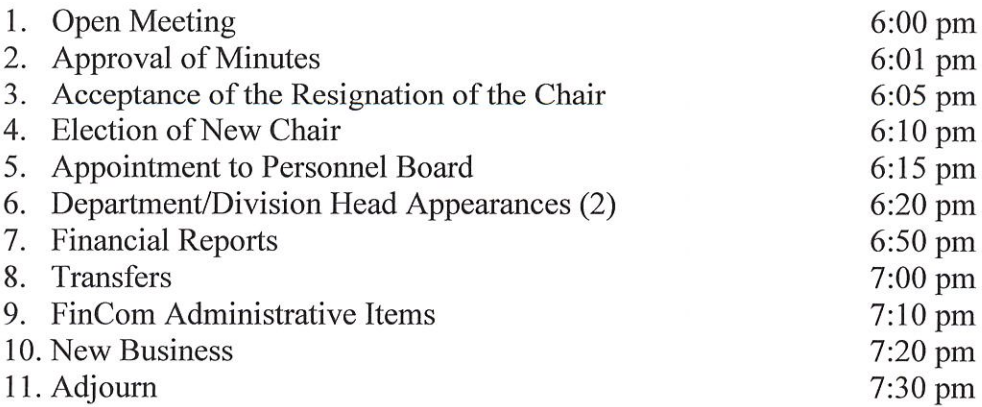

(Times approximate)

Per M.G.L.: All town and school boards, committees, commissions, and authorities shall post a notice of every meeting at least 48 hours prior to such meeting, excluding Saturdays, Sundays, legal holidays. Notice shall contain a listing of topics/agenda that the chair reasonably anticipates will be discussed at the meeting.